## SAP ABAP table SALRTCNT {Alerts: Container Table (Runtime)}

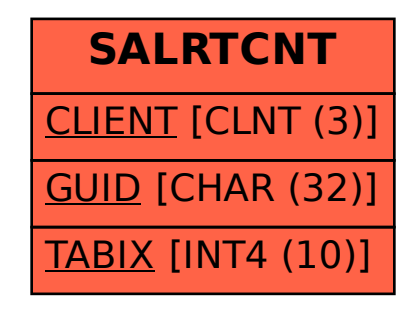